HKB2B Limited Print On : 15-Apr-14 Therapist utilisation report Prepared By : beauty

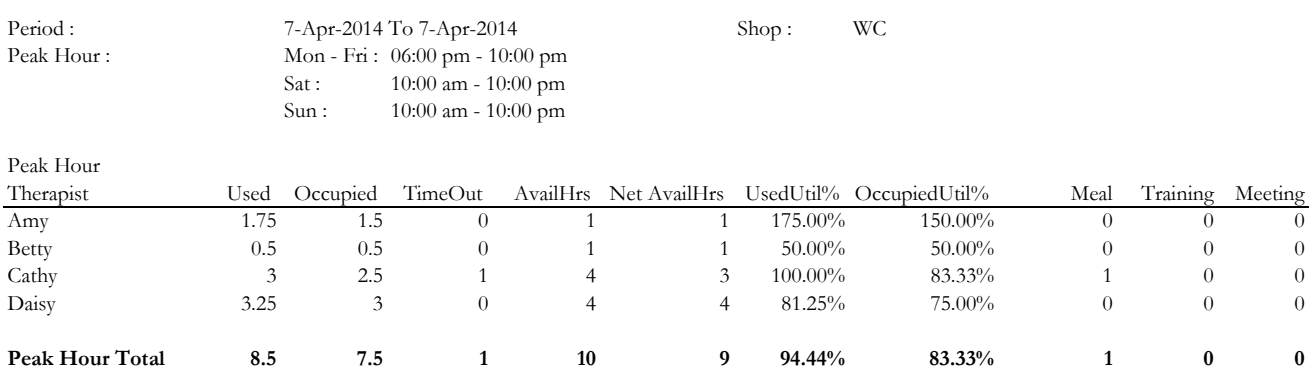

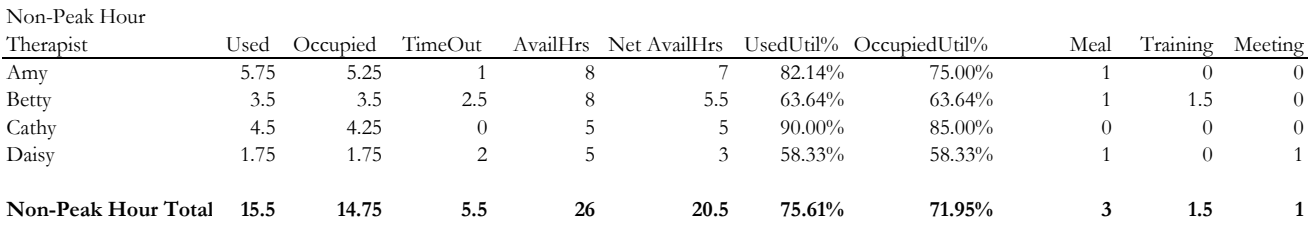

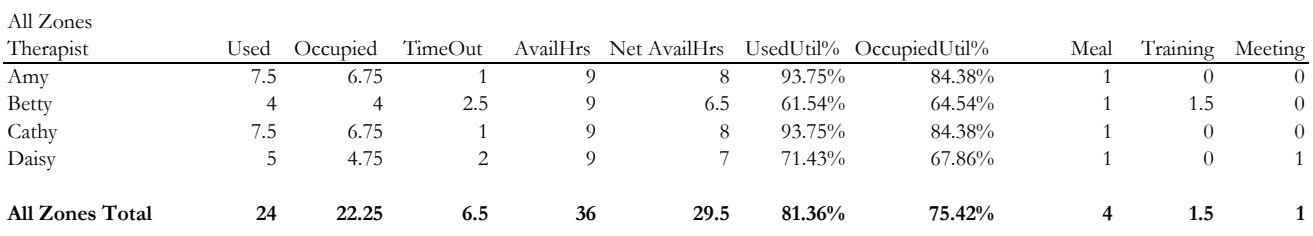

Therapist utilisation report

- Shope opening hours can be divided into peak hour and non-peak hour in order to analyze therapist efficiency in different periods.

- Used: Total time period of finsihed treatment. If there is overlap of booking, overlapped hours will be counted separately.

- Occupied: Time range that therapist is being occupied. If there is overlap of booking, overlapped hours will be counted once only and may be different from used hours.

- Time out: Total period of time that therapist is not avaliable for booking.

- Available hours: Total number of hours that therapist reports duty during different period.

- Net available hours: Available hours minus time out.

- Used utilisation %: Used hours divided by net available hours.

- Occupied utilisation %: Occupied hours divided by net available hours.

- Time out reasons and the corresponding time out hours are displayed in the report.